#### **Photoshop Download For Win 7 32 Bit**

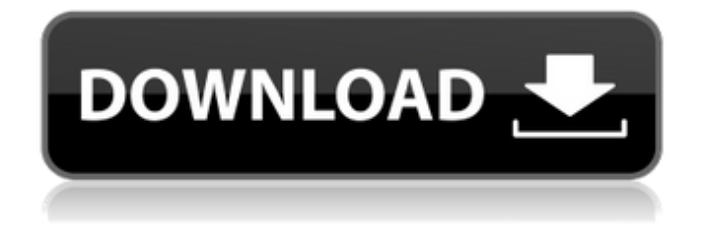

## **Photoshop Download For Win 7 32 Bit Crack+ Incl Product Key [32|64bit] [April-2022]**

Not only can you find tutorials; you can also find books on working with Photoshop. Some of the top names in the industry write books on how to use Photoshop to create the designs you need. At the time of this writing, I listed many books on my website at www.DigitalPhotoHub.com. The following list contains descriptions of the features you need to be acquainted with so that you can use Photoshop creatively. Many of the sections in this book give you tips and information on how to make a simple task more efficient. The "Tutorials" section in Chapter 2, "Photography Basics," offers you detailed steps on how to perform the specific tasks you need to know. Chapter 4, "Understanding Layers and Channels," helps you understand how to accomplish all of the tasks you need to perform. The "The Inspiration" section in Chapter 6 contains helpful background information on the artists whose work inspired the creation of the features in this book. Applying Image Corrections Before you can create any kind of image, you need to get the colors and tone of an image just right. Correcting color and tonal issues is one of the more important tasks in working with images because you can't fix a bad-looking image unless you can make it look good. Most digital cameras these days produce color images that are relatively easy to fix. However, you can correct the colors of a bitmap image with the Content-Aware Fill plug-in or the Unsharp Mask filter, which are both found on the Enhance menu. The Content-Aware Fill does a good job of correcting less-than-ideal color in a photo. You can also use either program to fix problems with lighting and exposure, to remove dust from the image, and to smooth skin. Sometimes even though you can fix an image's color, you want to preserve some of the original colors as well. In those instances, use the Curves command, as discussed in Chapter 6. You can also use this feature to fix a bad spot in a photo. You can also use the Curves command to create a selection and paint with it or paste it into another photo. Either method is a good way to apply this technique. Speaking of Spot Healing Brush, if you use it to correct the color of an image, you can also use it to touch up areas of the image with other colors, regardless of what was originally there. Correcting just the colors in an image isn't

#### **Photoshop Download For Win 7 32 Bit Free**

If you haven't heard of Photoshop Elements before, it's time you started learning and using it. There are plenty

of tutorials, resources and other content on internet to help you learn how to use Adobe Photoshop Elements with ease. In this article, we'll look at some best free online tools for Photoshop Element that will help you edit and create digital images, diagrams, logos and more. As it's mostly free, so you can use it for personal use. So, now let's get started! 1. Font Squirrel If you are a web designer or a graphic designer, you will certainly need fonts for the website and applications. But on the other hand, you don't want to spend a lot of money on fonts. Fonts on the internet There are thousands of free fonts available on the internet for use in web and app projects. But you should know fonts fall under the Creative Commons License, so you can't use them for commercial work. But, if you use the name, typeface, stylistic set, or a version of the font that came before you, you have that right. To ensure your fonts are clear for commercial use, take a look at our guide to creating web fonts. Also, take a look at this free, website-based font generator. Font Squirrel makes it easy to install or use any font from any designer's website. Type your selected font into the box at the top and click "Install Now" to get started. If you're looking for a font that someone has made for you, look under the "Search Fonts & Designers" Click on the "Browse" tab. You'll then be able to see how the font looks across a range of platforms and at different sizes. You can also preview the font in a live preview pane, where you can see how the font looks at different sizes. To install a font on to your computer, use the "Install on Your Computer" drop down menu at the top of the window. You can also use the "Export and Download" option to copy the font over to your computer's fonts folder. There are some really great free fonts on the Internet and Font Squirrel makes it easy to find them. 2. SnipSnip SnipSn 05a79cecff

## **Photoshop Download For Win 7 32 Bit**

Click here for additional data file.

#### **What's New In?**

FILED NOT FOR PUBLICATION MAR 28 2016 MOLLY C. DWYER, CLERK UNITED STATES COURT OF APPEALS U.S. COURT OF APPEALS FOR THE NINTH CIRCUIT UNITED STATES OF AMERICA, No. 15-10046 Plaintiff - Appellee, D.C. No. 1:13-cr-00116-AWI- SKO-1 v. KEVIN MICHAEL WARD, MEMORANDUM

# **System Requirements For Photoshop Download For Win 7 32 Bit:**

Windows 98/98SE/ME/2K/XP Mac OS X 10.0 or later Controls: Arrow Keys: Move, Rotate, Spin (Space) S: Search Space Bar: Switch camera I: Increase volume D: Decrease volume Left Mouse Button: Zoom in/out Right Mouse Button: Zoom out (can be adjusted in Preferences) Left Analog Stick: Rotate object Right Analog Stick: Spin object Z

Related links:

[http://18.138.249.74/upload/files/2022/07/5or6VhONDS8AOM1iOmuK\\_01\\_93665aebf6b987130a2e14be3b9c](http://18.138.249.74/upload/files/2022/07/5or6VhONDS8AOM1iOmuK_01_93665aebf6b987130a2e14be3b9c0553_file.pdf) [0553\\_file.pdf](http://18.138.249.74/upload/files/2022/07/5or6VhONDS8AOM1iOmuK_01_93665aebf6b987130a2e14be3b9c0553_file.pdf) <http://www.periodicoconstituyente.org/?p=123731> <http://freemall.jp/22896.html> <https://ethandesu.com/30-best-free-photoshop-brushes-for-2020/> <https://affiliatemarketingquestions.com/one-hundred-free-photoshop-effects-brushes/> <http://ifurnit.ir/2022/07/01/come-scaricare-photoshop-gratis-per-sempre/> <http://kubkireklamowe.pl/wp-content/uploads/2022/07/billmar.pdf> [https://www.lakemaryfl.com/sites/g/files/vyhlif746/f/uploads/fy22\\_adopted\\_budget\\_ada.pdf](https://www.lakemaryfl.com/sites/g/files/vyhlif746/f/uploads/fy22_adopted_budget_ada.pdf) [https://facelook.evonix](https://facelook.evonix-rp.com/upload/files/2022/07/QtQs9KppYKUsn52MrsTw_01_4038f291719b860b053e55dd460cd566_file.pdf)[rp.com/upload/files/2022/07/QtQs9KppYKUsn52MrsTw\\_01\\_4038f291719b860b053e55dd460cd566\\_file.pdf](https://facelook.evonix-rp.com/upload/files/2022/07/QtQs9KppYKUsn52MrsTw_01_4038f291719b860b053e55dd460cd566_file.pdf) <https://uwaterloo.ca/engineering-science-quest/system/files/webform/darrdyl337.pdf> <https://www.careerfirst.lk/system/files/webform/cv/deryelm298.pdf> <https://wmich.edu/system/files/webform/adobe-photoshop-jpeg-cleanup-filter-download.pdf> <https://endlessflyt.com/photoshop-cc-2015-64/> <http://newsafrica.world/?p=31962> <http://www.sweethomeslondon.com/?p=21229> <https://whyleeart.com/adding-a-new-font-to-photoshop/> [https://gentle-garden-17851.herokuapp.com/adobe\\_photoshop\\_free\\_download\\_for\\_windows\\_10\\_reddit.pdf](https://gentle-garden-17851.herokuapp.com/adobe_photoshop_free_download_for_windows_10_reddit.pdf) <http://yogaapaia.it/archives/27171> <https://propertynet.ng/adobe-photoshop-cc-2020-crack-for-mac/> <http://www.jbdsnet.com/wp-content/uploads/2022/07/ligsan.pdf>